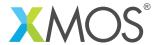

**Application Note: AN10007** 

## How to define and use a combinable function

This application note is a short how-to on programming/using the xTIMEcomposer tools. It shows how to define and use a combinable function.

## Required tools and libraries

This application note is based on the following components:

• xTIMEcomposer Tools - Version 14.0.0

## Required hardware

Programming how-tos are generally not specific to any particular hardware and can usually run on all XMOS devices. See the contents of the note for full details.

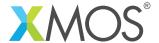

## 1 How to define and use a combinable function

Combinable functions represent tasks that can be combined to run on a single logical core.

If a tasks ends in an never-ending loop containing a select statement, it represents a task that continually reacts to events:

These kind of tasks can be marked as combinable by adding a special attribute:

```
[[combinable]]
void counter_task(char *taskId, int n) {
 int count = 0;
 timer tmr;
 unsigned time;
 tmr :> time;
 // This task perfoms a timed count a certain number of times, then exits
 while (1) {
    select {
    case tmr when timerafter(time) :> int now:
      printf("Counter tick at time %x on task %s\n", now, taskId);
      count++;
      if (count > n)
        return;
      time += 1000;
      break;
   }
 }
}
```

A combinable function must obey the following restrictions:

- The function must have void return type.
- The last statement of the function must be a while(1)-select statement.

Several combinable functions can be run in parallel with a *combined* par. This will run them on the same logical core using co-operative multitasking:

```
int main() {
    [[combine]]
    par {
      counter_task("task1", 5);
      counter_task("task2", 2);
    }
    return 0;
}
```

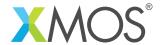

When tasks are combined the compiler creates code that first runs the initial sequence from each function (in an unspecified order) and then enters a main loop. This loop enables the cases from the main selects of each task and waits for one of the events to occur. When the event occurs, a function is called to implement the body of that case from the task in question before returning to the main loop.

You cannot use the [[combine]] attribute directly in a par with tile placements but can nest par statements:

```
int main(void) {
  par {
    on tile[0]: task1( ... );
    on tile[1]: task2( ... );
    on tile[1]:
       [[combine]]
       par {
         task3( ... );
       task4( ... );
    }
  }
  return 0;
}
```

The above program will run task1 on a logical core on tile[0] and task2 on its own logical core on tile[1]. A further logical core on tile[1] will run both task3 and task4 by using co-operative multitasking.

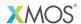

Copyright © 2015, All Rights Reserved.

Xmos Ltd. is the owner or licensee of this design, code, or Information (collectively, the "Information") and is providing it to you "AS IS" with no warranty of any kind, express or implied and shall have no liability in relation to its use. Xmos Ltd. makes no representation that the Information, or any particular implementation thereof, is or will be free from any claims of infringement and again, shall have no liability in relation to any such claims.